### **САМАРСКИЙ ГОСУДАРСТВЕННЫЙ УНИВЕРСИТЕТ ПУТЕЙ СООБЩЕНИЯ**

# **УП.04 Учебная практика**

## рабочая программа дисциплины (модуля)<sup>[1](#page-0-0)</sup>

Закрепленазакафедрой **Логистика и транспортныетехнологии**

15\_02\_12-mo-2022 (ОРИПС) (1)

Учебныйплан Направление подготовки, 15.02.12**Монтаж, техническое обслуживание и ремонт промышленного**  профиль **оборудования (по отраслям)**

Квалификация **техник-механик**

Формаобучения **очная**

Общаятрудоемкость

**Распределение часов дисциплины по семестрам**

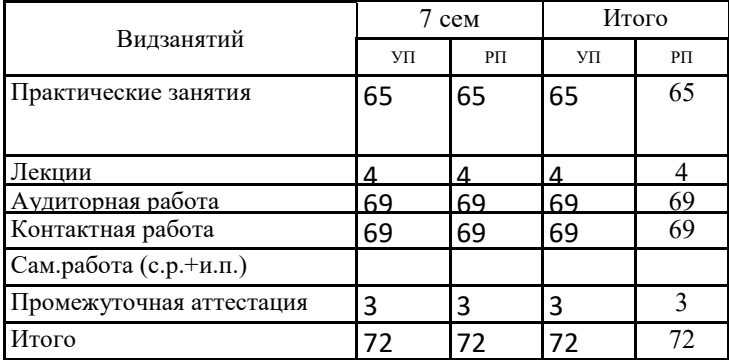

Программусоставил(и): *доцент., Панов Е.И.*

## **Оренбург**

<span id="page-0-0"></span> $\overline{1}$ Рабочая программа подлежит ежегодной актуализации в составе основной профессиональной образовательной программы (ОПОП). Сведения об актуализации ОПОП вносятся в лист актуализации ОПОП.

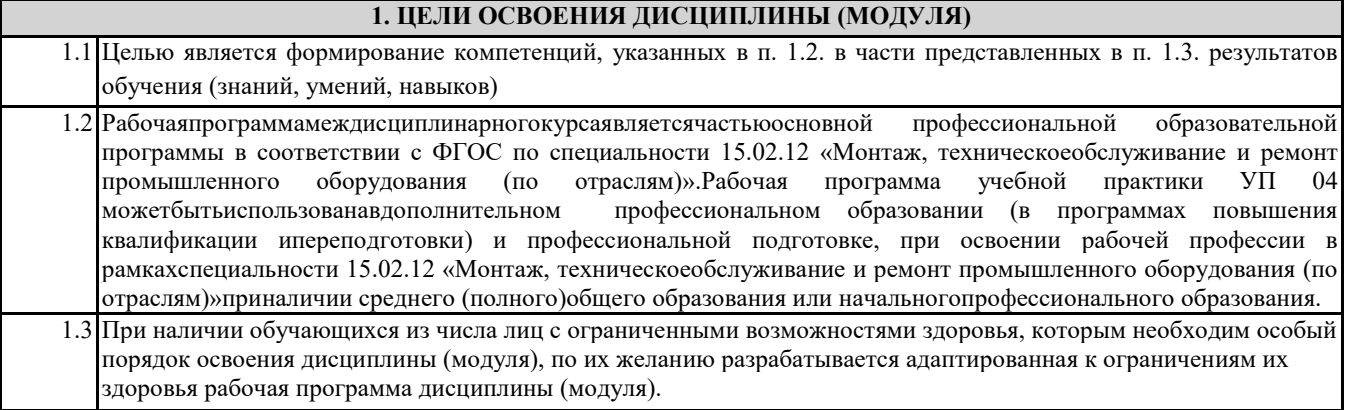

#### **2. КОМПЕТЕНЦИИ ОБУЧАЮЩЕГОСЯ, ФОРМИРУЕМЫЕ В РЕЗУЛЬТАТЕ ОСВОЕНИЯ ДИСЦИПЛИНЫ (МОДУЛЯ)**

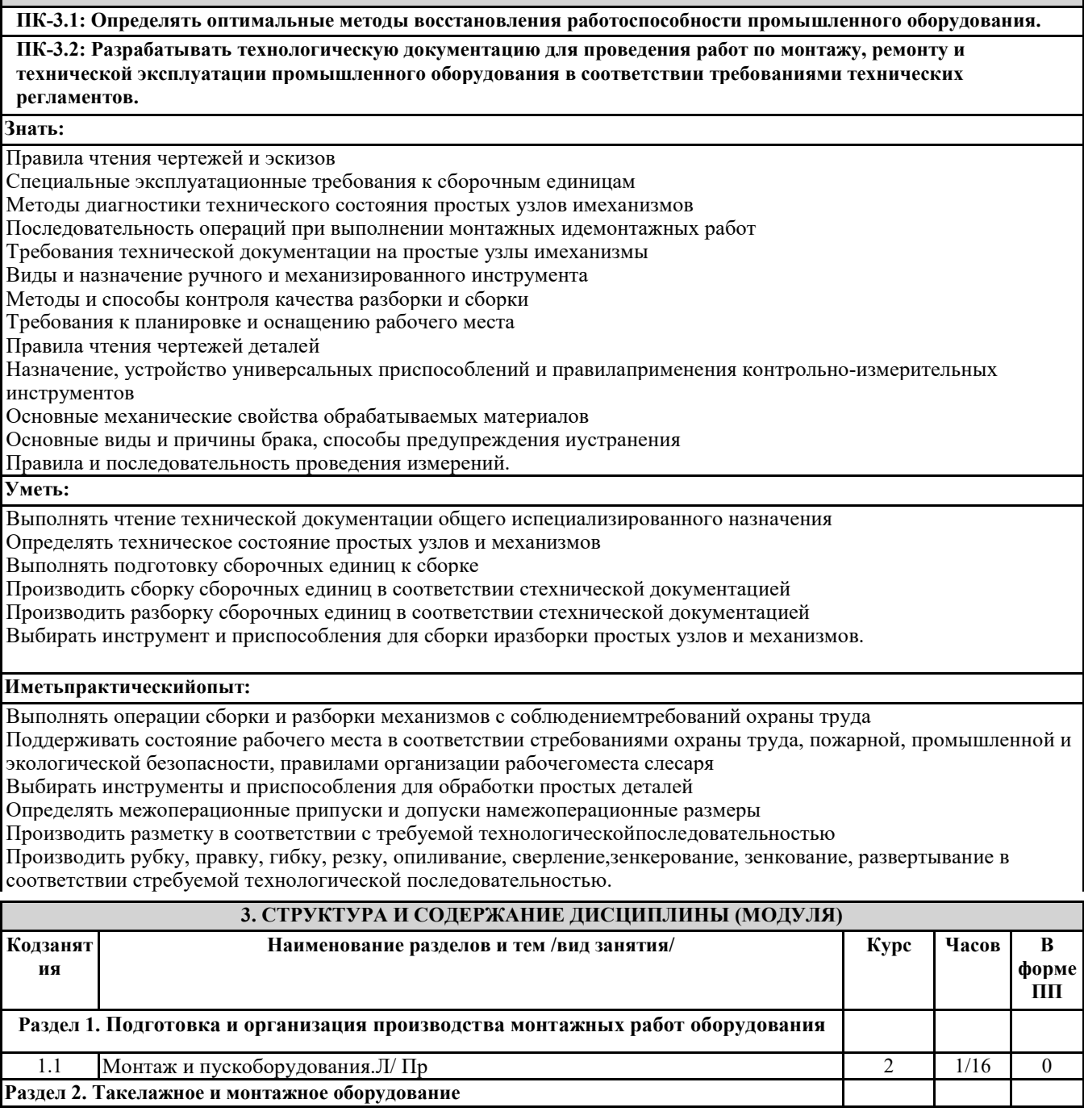

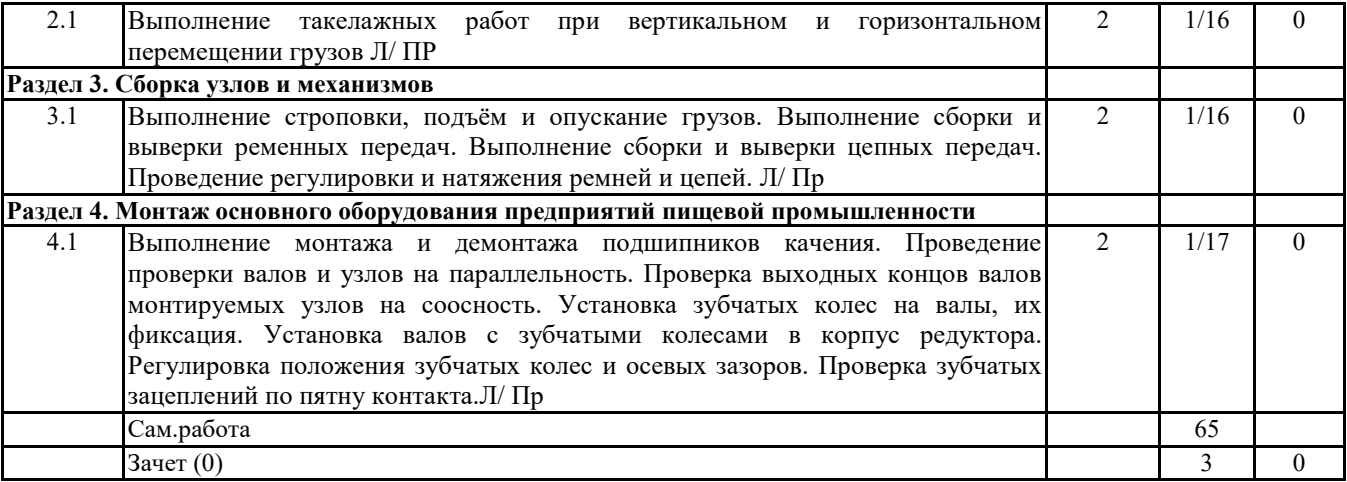

#### **4. ОЦЕНОЧНЫЕ МАТЕРИАЛЫ**

Оценочные материалы для проведения промежуточной аттестации обучающихся приведены в приложении к рабочей программе дисциплины.

Формы и виды текущего контроля по дисциплине (модулю), виды заданий, критерии их оценивания, распределение баллов по видам текущего контроля разрабатываются преподавателем дисциплины с учетом ее специфики и доводятся до сведения обучающихся на первом учебном занятии.

Текущий контроль успеваемости осуществляется преподавателем дисциплины (модуля), как правило, с использованием ЭИОС или путем проверки письменных работ, предусмотренных рабочими программами дисциплин в рамках контактной работы и самостоятельной работы обучающихся. Для фиксирования результатов текущего контроля может использоваться ЭИОС.

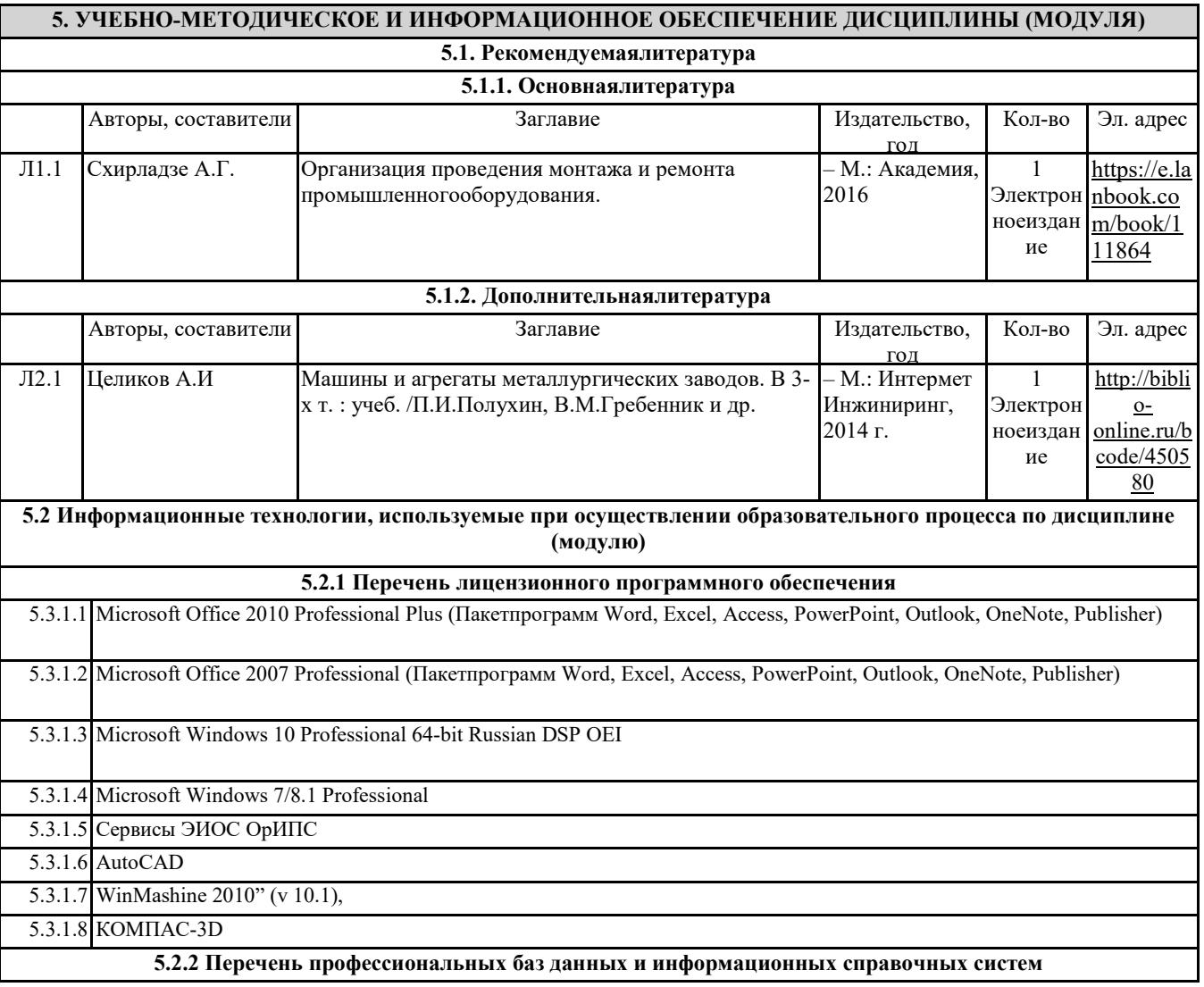

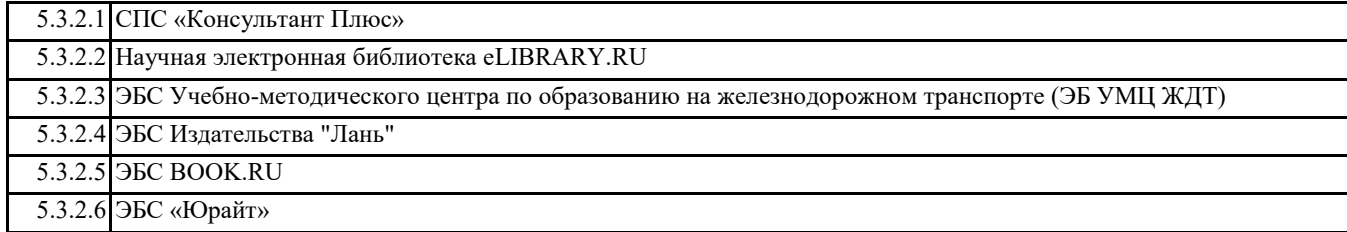

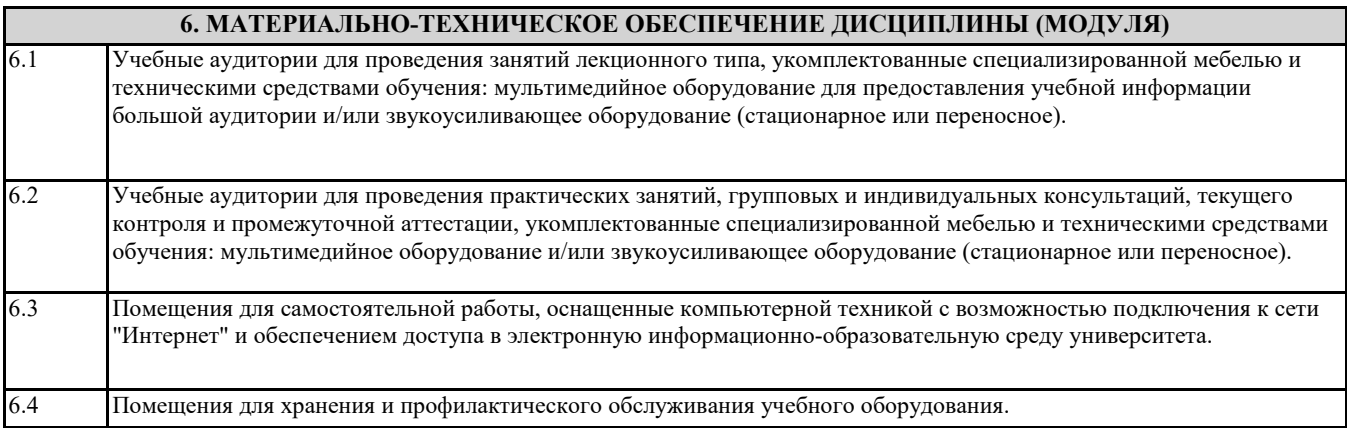